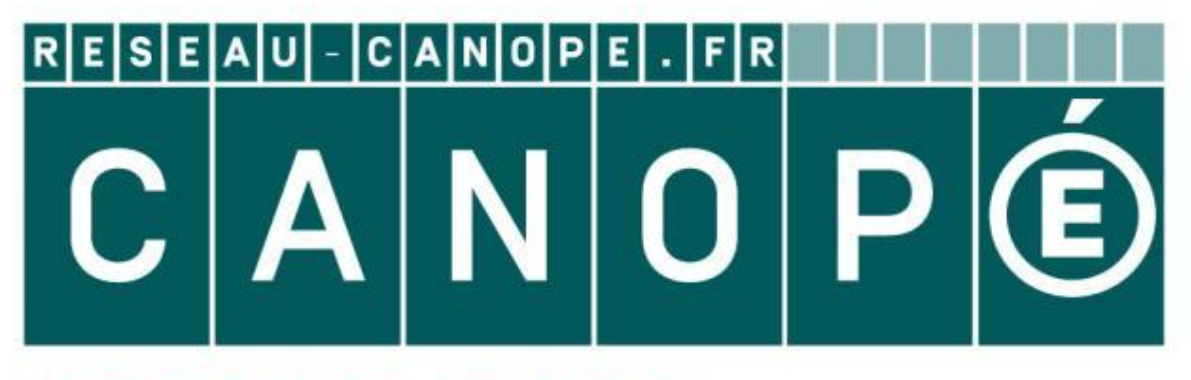

## LE RÉSEAU DE CRÉATION ET D'ACCOMPAGNEMENT PÉDAGOGIQUES

**Ce document a été mis en ligne par le Canopé de l'académie de Montpellier pour la Base Nationale des Sujets d'Examens de l'enseignement professionnel.**

**Ce fichier numérique ne peut être reproduit, représenté, adapté ou traduit sans autorisation.**

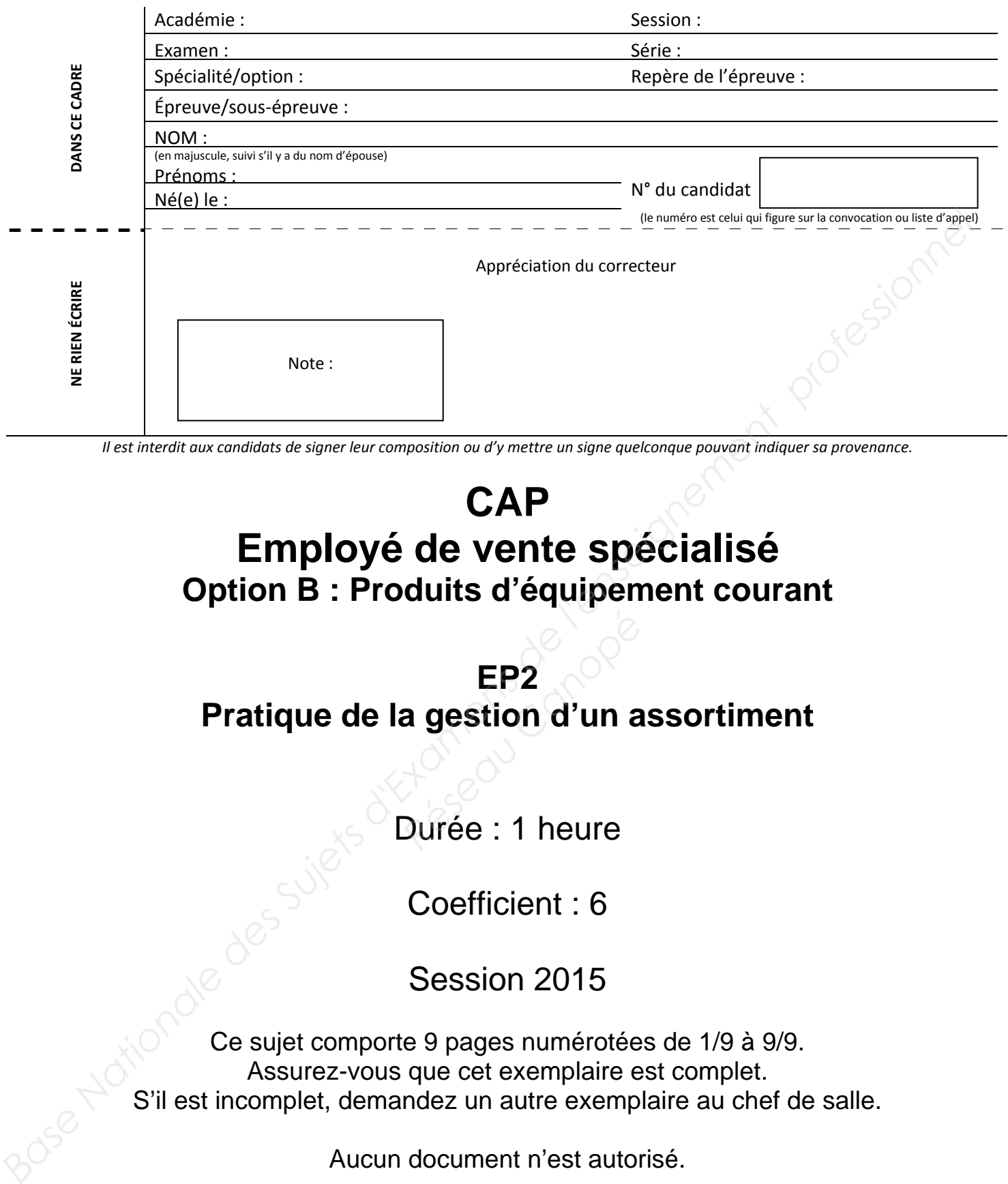

Il est interdit aux candidats de signer leur composition ou d'y mettre un signe quelconque pouvant indiquer sa provenance.

## **CAP Employé de vente spécialisé Option B : Produits d'équipement courant**

# **EP2 Pratique de la gestion d'un assortiment**  EP2<br>a gestion d'un a<br><sup>P</sup>urée : 1 heure

Durée : 1 heure

Coefficient : 6

Session 2015

Ce sujet comporte 9 pages numérotées de 1/9 à 9/9. Assurez-vous que cet exemplaire est complet. S'il est incomplet, demandez un autre exemplaire au chef de salle.

Aucun document n'est autorisé.

Rendre le sujet dans son intégralité.

L'usage de la calculatrice est autorisé. « Conformément à la circulaire n° 99-186 du 16 novembre 1999 »

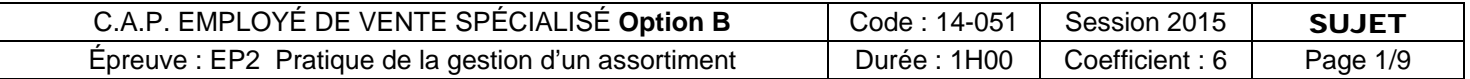

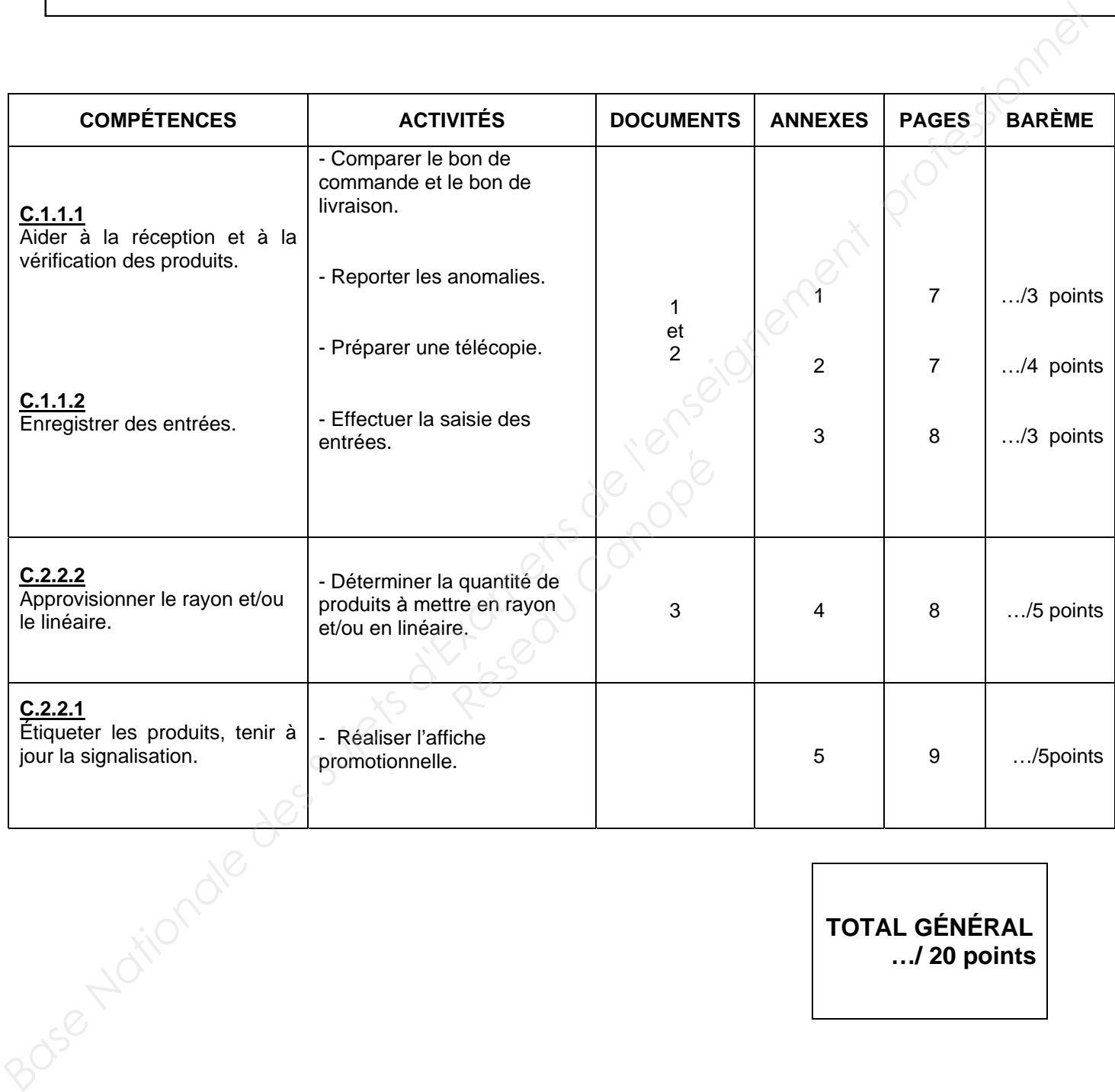

**TOTAL GÉNÉRAL …/ 20 points**

#### **Le dressing de la mode**

Vous venez d'être embauché (e) en tant que vendeur (se) dans le magasin « Le dressing de la mode » situé à Lille. Le responsable, Monsieur Martin, souhaite vous faire découvrir les différentes tâches effectuées en magasin chaque jour. **Le dressing de la mode<br>
Vous venez d'être embauché (e) en tant que vendeur (se) dans le magasin « Le dressing de la mode » situé<br>
Le libre, le responsable, Monsieur Martin, souhaite vous faire découvrir les différentes tâ** 

#### **PREMIÈRE PARTIE**

Nous sommes le 30 avril 2015, vous réceptionnez et contrôlez les marchandises livrées.

#### **TRAVAIL À FAIRE :**

 **1.1** Comparez le bon de commande (**document 1**) et le bon de livraison (**document 2**). Notez les anomalies sur l'**annexe 1**.

 **1.2** Préparez la télécopie signée par le responsable à envoyer au fournisseur pour l'informer des anomalies constatées. responsable à envoyer au forte de la provincia de la provincia de la provincia de la provincia de la provincia de la provincia de la provincia de la provincia de la provincia de la provincia de la provincia de la provincia

Complétez l'**annexe 2**.

**1.3** Complétez la fiche de stock de la référence CH209844 en **annexe 3**.

#### **DEUXIÈME PARTIE**

Monsieur Martin vous demande de l'aider à la mise en rayon d'une paire de mocassins à mettre en tête de gondole. Il vous demande de déterminer le nombre de paires de chaussures nécessaire pour remplir le présentoir.

#### **TRAVAIL À FAIRE :**

- **2.1** À partir de la représentation de la tête de gondole **document 3** et des dimensions du produit, calculez sur l'**annexe 4** :
	- le linéaire au sol
	- le linéaire développé
	- le nombre de produits sur une étagère
	- le nombre total de produits pouvant être disposés sur le meuble

À l'occasion de la fête des mères, votre responsable vous demande de créer l'affiche « l'offre irrésistible » : un article acheté, le 2ème à **- 50 %**.

Cette offre est valable du 15 mai au 30 mai 2015 sur toute la boutique (hormis les produits signalés en magasin).

#### **TRAVAIL À FAIRE :**

 **2.2** Réalisez l'affiche promotionnelle sur l'**annexe 5.**

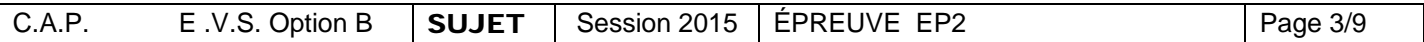

## **DOCUMENT 1 : LE BON DE COMMANDE**

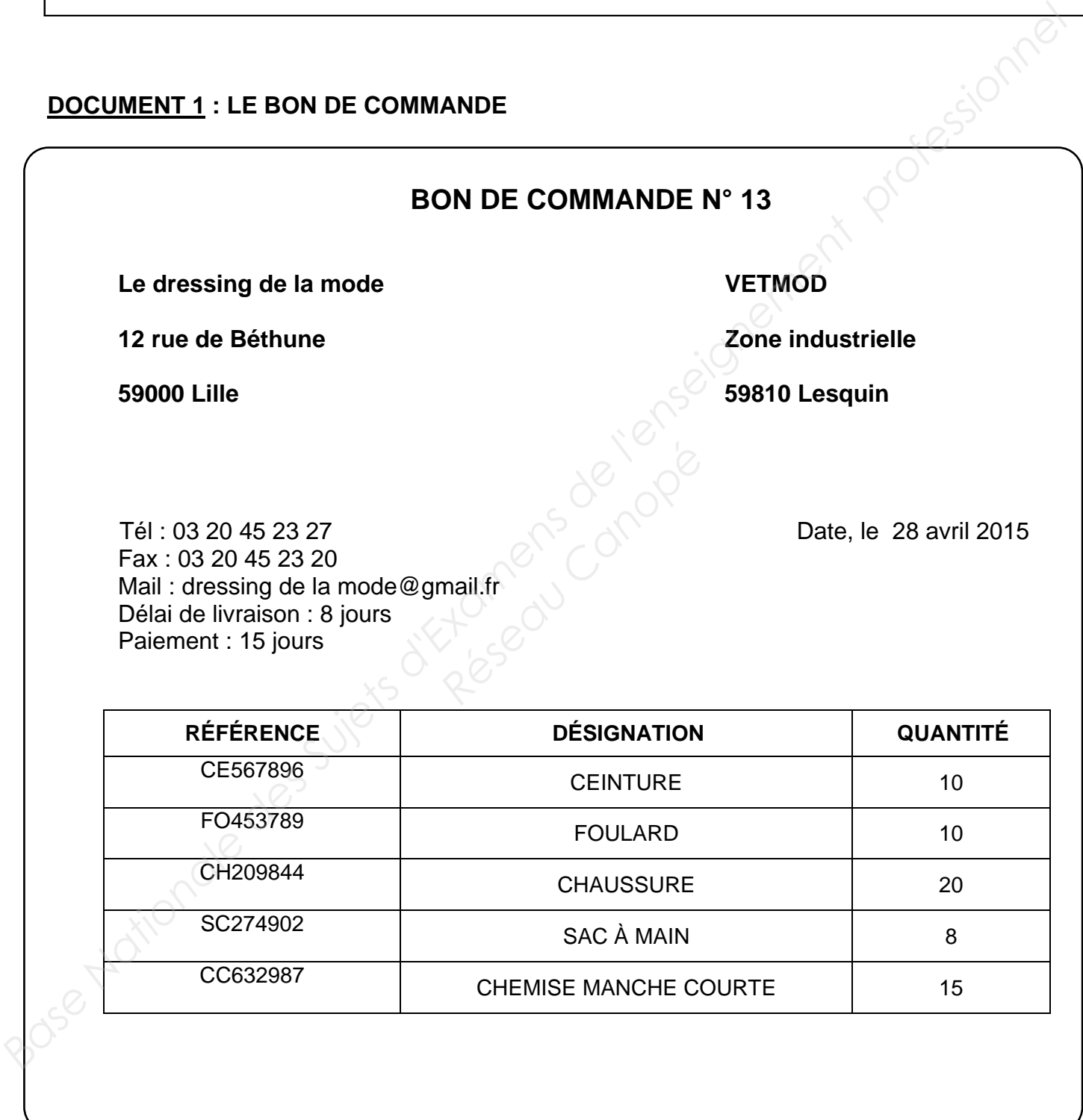

#### **DOCUMENT 2 : LE BON DE LIVRAISON**

## *Bon de livraison n° 32*  **VETMOD Le dressing de la mode Zone industrielle 12 rue de Béthune 59810 Lesquin 59000 Lille**  Tél. : 03 20 14 10 22 Fax : 03 20 14 10 20 *Vos réf. : Bon de commande n° 13 Le 30 avril 2015*  **RÉFÉRENCE DÉSIGNATION QUANTITÉ CE567896 CEINTURE 22** 2 **FO453789 FOULARD 10 CH209844 CHAUSSURE 20 SC274902** SAC À MAIN 8 **Base Nationale des Superiors d'Example de l'Alexandre de l'Alexandre de l'Alexandre de l'Alexandre de l'Alexandre de la mode<br>
Example de la mode<br>
Fél. : 03 20 14 10 22<br>
Fax : 03 20 14 10 22<br>
Vos réf. : Bon de commande n°** *Réseau Canopée*<br>
59000 Lille<br>
2<br>
2

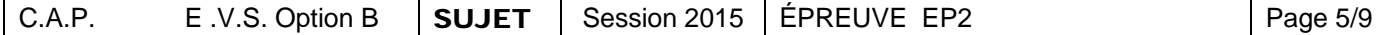

RC579098 ROBE COURTE 10

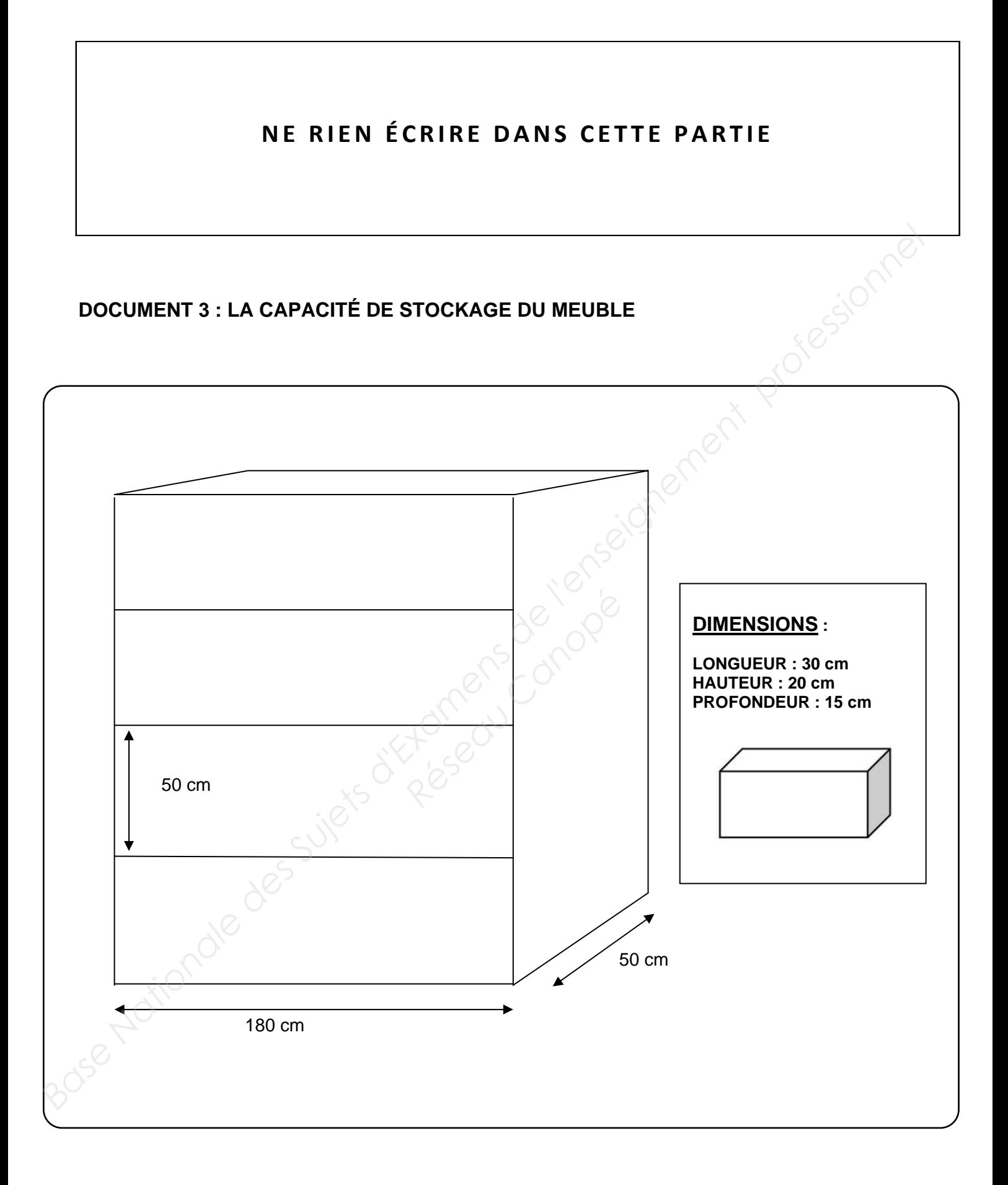

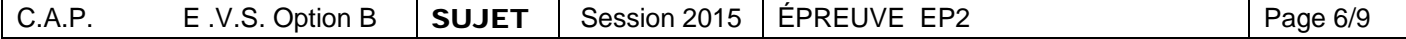

## **ANNEXE 1 : LE TABLEAU DES ANOMALIES**

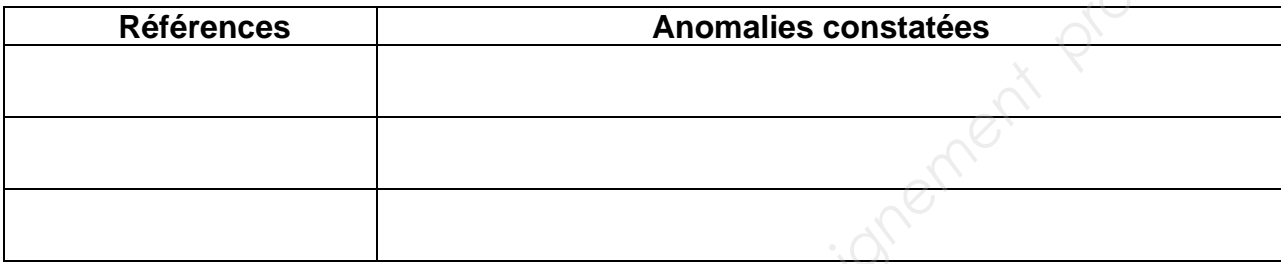

## **ANNEXE 2 : LA TÉLÉCOPIE**

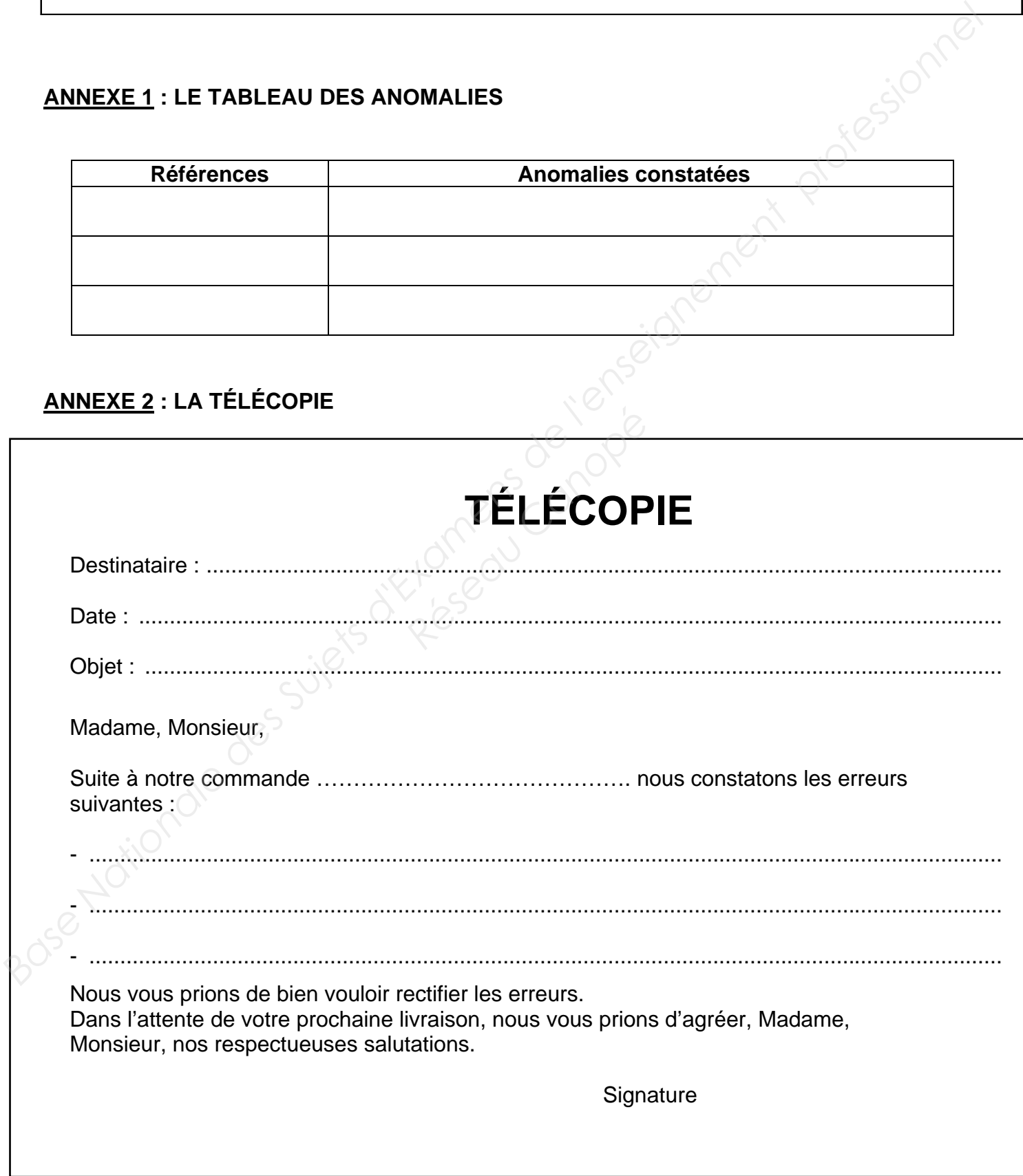

## **ANNEXE 3 : LA FICHE DE STOCK**

![](_page_8_Picture_116.jpeg)

#### **ANNEXE 4 : LA CAPACITÉ DE STOCKAGE DU MEUBLE**

![](_page_8_Picture_117.jpeg)

![](_page_8_Picture_118.jpeg)

## **ANNEXE 5 : L'AFFICHE PROMOTIONNELLE**

![](_page_9_Picture_33.jpeg)